How Do I Hide My Ip [Address](http://my.manualslist.ru/list.php?q=How Do I Hide My Ip Address On My Iphone) On My Iphone >[>>>CLICK](http://my.manualslist.ru/list.php?q=How Do I Hide My Ip Address On My Iphone) HERE<<<

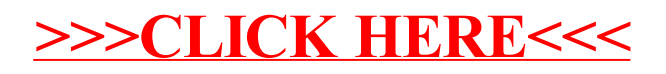